## **Author ppu pdf.pdf**

## **مركز التعريب و البرمجة**

## [النسخة العربية](http://download.ppu.edu/ar/autherbooks?keyword=مركز التعريب و البرمجة)

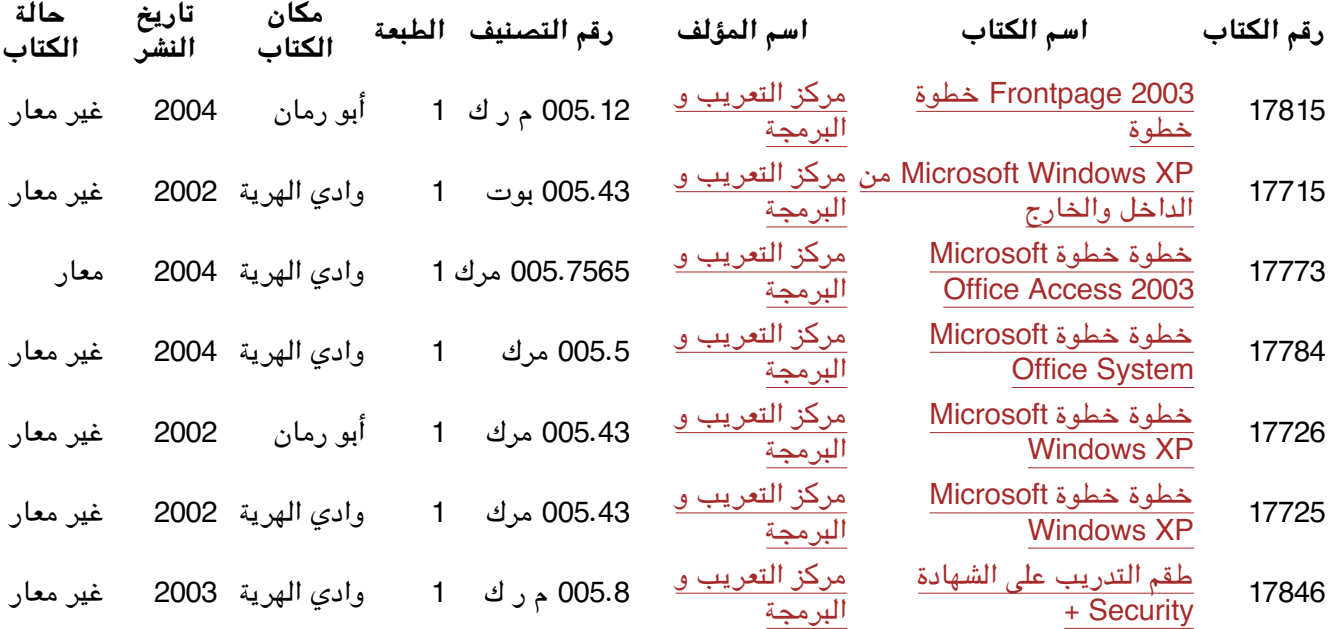